Macintosh **b** 

Developer Support

# **OV 10 - Setting and Restoring A5 Overview**

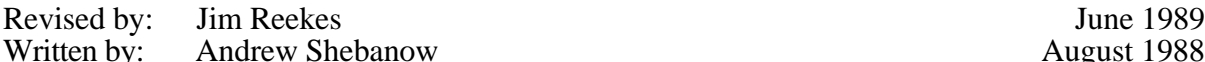

August 1988

The routines SetupA5 and RestoreA5 do not work properly when used with some optimizing Pascal and C compilers. Two new routines, SetCurrentA5 and SetA5, are available in MPW 3.0, and they should work with any compiler.

**Changes since December 1988:** Removed the sample code and expanded the explanation of these two routines. The sample code in M.TB.MultifinderMisc reflects these new A5 routines.

## **Introduction**

The in-line glue routines SetupA5 and RestoreA5 are often used by completion routines, VBL tasks, and interrupt handlers written in C and Pascal to gain access to an application's global variables. Unfortunately, these routines play fast and loose with the stack pointer.

Newer, more sophisticated, optimizing compilers (e.g., MPW C 3.0) will often leave function parameters on the stack across multiple function calls, removing the arguments for several functions with a single instruction. This significantly reduces code size and execution time, at the expense of a small amount of additional stack usage. As a side effect, this optimization breaks the SetupA5 and RestoreA5 glue.

This Technical Note describes a pair of in-line glue routines which have more functionality than SetupA5 and RestoreA5, without making assumptions about a compiler's stack handling. These routines are provided as a standard part of the MPW Pascal 3.0 and MPW C 3.0 packages, in the files OSUtils.p and OSUtils.h, respectively.

### **The Old Way**

The in-line code for SetupA5 was:

MOVE.L A5,-(A7) : leave old A5 on stack: Danger Will Robinson! MOVE.L CurrentA5, A5 ; set current A5

The in-line code for RestoreA5 was:

```
MOVE.L (A7) + A5 ; pop old A5 off stack
```
The problem is that SetupA5 leaves the old value of A5 on the stack, and RestoreA5 assumes that the stack pointer is still valid. If the programmer mistakenly calls RestoreA5 within a called subroutine, the value that is popped off the stack and stored in A5 will be garbage. Of course, the "garbage" could be something moderately useful, like a return address.

# **The New, Totally Cool Way**

The solution to this distressing problem is provided by two new functions in the MPW 3.0 libraries, SetCurrentA5 and SetA5. The idea behind using these two routines is to get the application's A5, pass it to some interrupt routine, which will use some globals, and then restore it to the original A5. Before you can call SetA5, you'll have to have the application's real A5. This is obtained by calling SetCurrentA5 at non-interrupt time. Here's how it should work.

An application is about to create an interrupt routine such as a VBL task, or a completion routine to be called from some asynchronous operation. To get the current A5, the application will use:

ourA5:= SetCurrentA5;

This call performs two functions. It will get the application's A5, save it in a variable, and set A5 to the application's low memory global, CurrentA5. The application will pass the result of SetCurrentA5 to the interrupt routine.

The first instruction that the interrupt routine executes is to set A5 to the application's A5. To do this the interrupt routine calls:

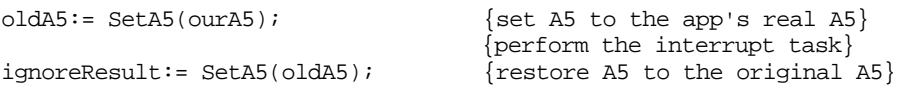

The call to SetA5 performs two tasks. It will set A5 to the address specified and return the actual address in A5. You'll use the original A5 address to call SetA5 when the interrupt routine is about to exit. This action will restore A5. It's also a good idea to read TB 35 -Multifinder Miscellanea, which demonstrates this technique in detail.

### **The Interfaces**

The interfaces for SetCurrentA5 and SetA5, along with their corresponding implementation as subroutine calls is:

#### **MPW Pascal**

FUNCTION SetCurrentA5 : LongInt; INLINE \$2E8D, \$2A78, \$0904; FUNCTION SetA5 (newA5 : LongInt) : LongInt; INLINE \$2F4D, \$0004, \$2A5F;

#### **MPW C**

```
pascal long SetCurrentA5(void);
       { 0x2E8D, 0x2A78, 0x0904 };
pascal long SetA5 (long newA5) =
       {0x2F4D, 0x0004, 0x2A5F }
```
#### **Assembly Language**

The following assembly-language version is for those of you who are not using a compiler capable of handling multiple word in-line functions, such as MPW C 2.0.2.

```
SetCurrentA5 MOVE.L A5,4(A7) ; store old A5 as function result
      MOVE.L currentA5, A5 ; set A5 to low memory global
      RTS
SetA5 MOVE.L (A7)+,A0 ; save return address
      MOVE.L A5, 4(A7) ; store old A5 as function result
      MOVE.L (A7) + A5 ; set A5 to passed value
      JMP (A0)
```
## **A Special Note**

Many optimizing compilers, including the MPW C and Pascal compilers, may put the address of a global variable (i.e., a large array or record) into a register **before** your call to SetCurrentA5 or SetA5. If this happens, incorrect references to your global data may be generated. To avoid this problem, you can divide your completion routine into two separate routines: one to set up and restore A5 and one to do the actual completion work. Refer to TB 35 - Multifinder Miscellanea and the following code sample for getting the application's A5 while in an interrupt routine. The routines below will be called at interrupt time and must all be in the same code segment; otherwise, jump table references, which use A5, are required.

```
void DoCompletionRoutine(ParmBlkPtr pb, OSErr result)
{
         \alpha = -1; \alpha /* do some work \alpha}
pascal void MyCompletionRoutine
/* This is the actual completion routine that will be called. */<br>/* There are two assembly routines not shown, GetOurA5 and */
/* There are two assembly routines not shown, GetOurA5 and */<br>/* GetPBPtr. The application's A5 had been saved in front of */
/* GetPBPtr. The application's A5 had been saved in front of
/* the ParmBlk, which is pointed to in A0. The assembly */
/* routine GetOurA5 obtains A5 that was stored in front of the pb \frac{\ast}{\ast}<br>/* by the application. This technique is used in TB 35 - \frac{\ast}{\ast}/* by the application. This technique is used in TB 35 - */<br>/* Multifinder Miscellanea. */
/* Multifinder Miscellanea.<br>/* All of these routines must be within the same code seqment. */
/* All of these routines must be within the same code segment.
{
         long oldA5;
         oldA5 = SetA5(GetOurA5); \frac{\ast}{\text{S}} /* set to our A5 \frac{\ast}{\text{A}}<br>DoCompletionRoutine(GetPBPtr, result); \frac{\ast}{\text{B}} /* pbPtr is in A0 \frac{\ast}{\text{A}}DoCompletionRoutine(GetPBPtr,result);
         (void) SetA5(oldA5); /* restore previous A5*/
}
```
We recommend that you switch over to the new routines as soon as possible, no matter what development system you use.

#### **Further Reference:**

- *Inside Macintosh*, Volume V-1, Compatibility Guidelines
- Technical Note PT 13 Getting Through CUSToms
- Technical Note TB 35 Multifinder Miscellanea